Procedemos a calcular el coeficiente de Pearson, para lo cual vamos al menú *Insertar*, en la barra de menús de Excel, y seleccionamos *Función (fx)*. Buscamos la función de nombre "Pearson", la seleccionamos y hacemos clic en *Aceptar*.

Hacemos clic en la flecha roja correspondiente a la Matriz 1. Seleccionamos con el cursor los valores de la columna (*x*) y los ingresamos presionando *ENTER*.

Luego, hacemos clic en la flecha roja correspondiente a la Matriz 2. Seleccionamos con el cursor los valores de la columna (y) y también los ingresamos presionando *ENTER*.

Hacemos clic en *Aceptar* y aparece el coeficiente de Pearson, en este caso 0,9757. Aquí queda demostrada la fuerte vinculación que hay entre los ejemplares vendidos y la facturación.

Luego, procedemos a calcular la recta de regresión y el coeficiente de determinación.

### **Crear el gráfico de la nube de puntos**

1. Marcamos con el cursor las columnas que contienen los datos  $[(x) \cdot (y)]$ .

2. Hacemos clic en *Insertar*. Se desprende una paleta de opciones.

3. En *Gráficos,* hacemos clic en *Dispersión* y elegimos la primera opción. Aparecerá el siguiente gráfico:

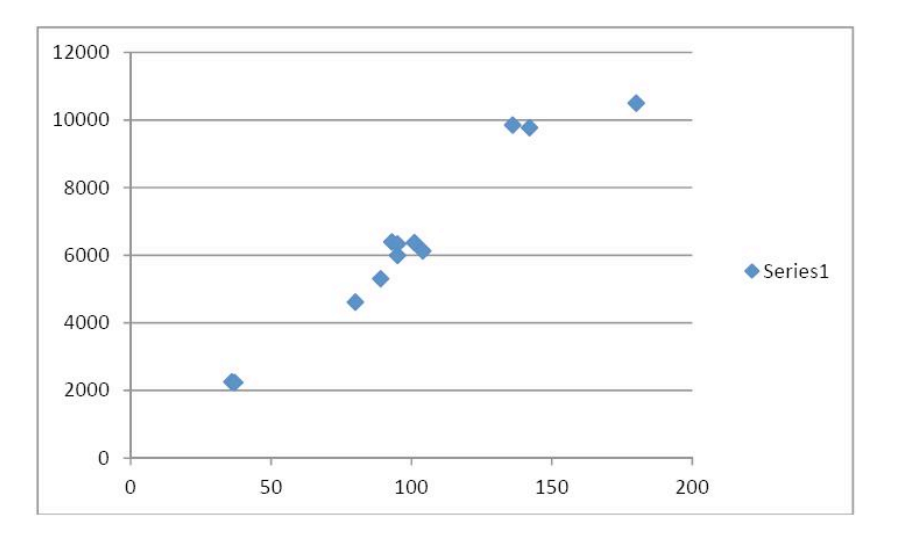

# **Agregar la recta de regresión y el coeficiente de determinación**

1. Nos ubicamos sobre la nube de puntos del gráfico y hacemos clic. Los puntos del gráfico deben aparecer resaltados con un círculo.

2. Hacemos clic con el botón derecho para desplegar el menú contextual. En la paleta de opciones, elegimos *Agregar línea de tendencia*. Aparecerá este cuadro:

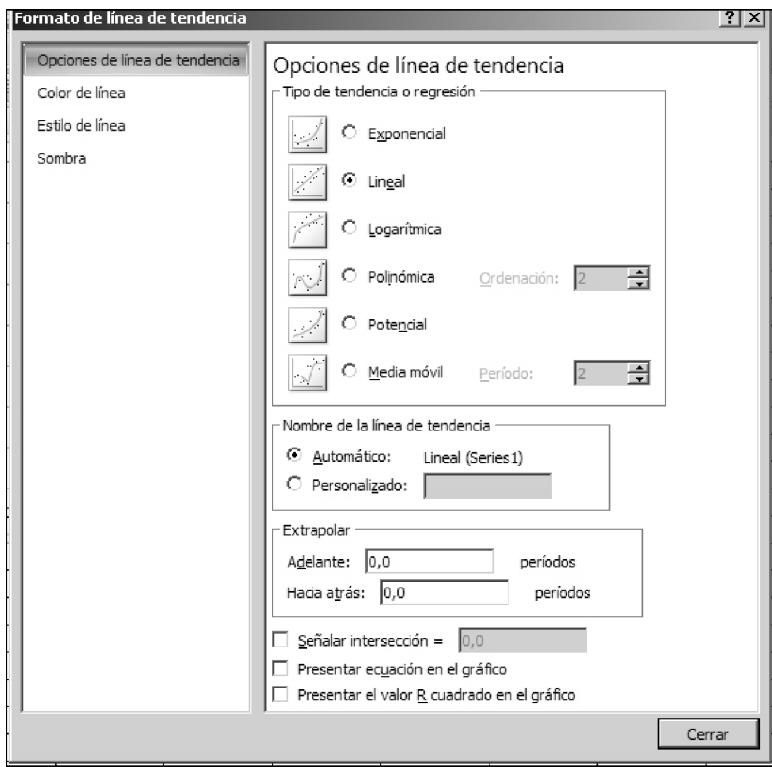

3. Tildamos las opciones *Presentar ecuación en el gráfico* y *Presentar el valor R cuadrado en el gráfico*, de esta manera:

I Jornadas de Investigación en Edición: Itinerarios de la edición en la cultura contemporánea Julio de 2013 | FILO:UBA

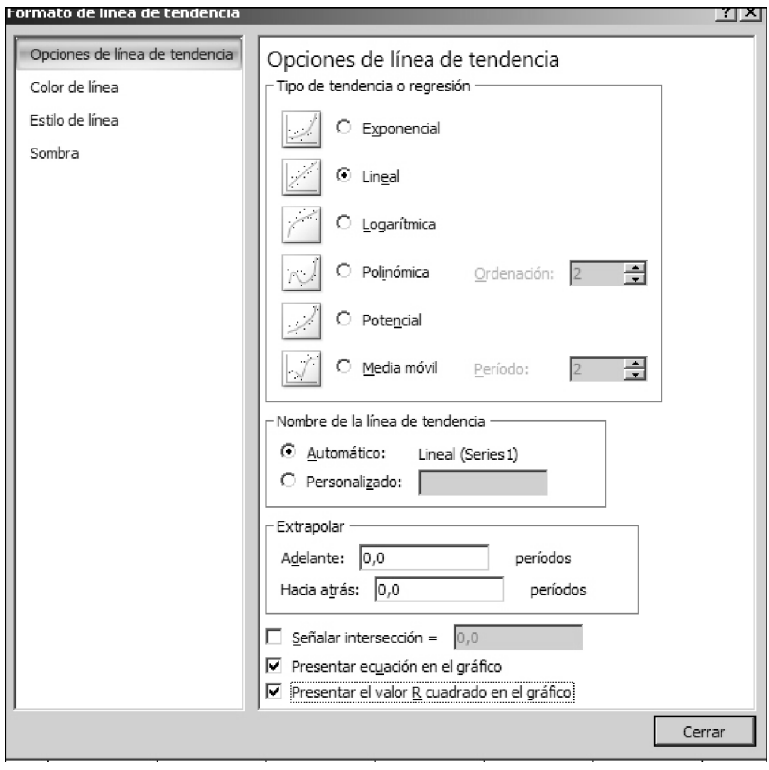

4. Hacemos clic en *Cerrar*. Aparecerá el siguiente cuadro:

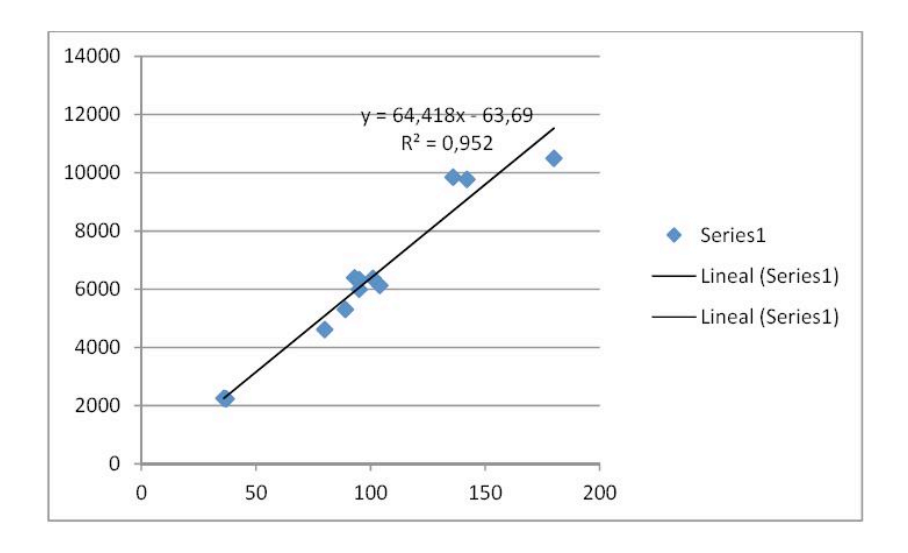

En el cuadro, vemos el gráfico de la nube de puntos, la recta de regresión lineal, su ecuación y el valor del coeficiente de determinación R<sup>2</sup>.

La *recta de regresión* es la recta de tendencia *y* = 64,418*x* – 63,69.

Esta recta nos permite estimar el monto de facturación a partir de una determinada cantidad de ejemplares vendidos. Por ejemplo, si se vendieran 200 ejemplares (x), puede esperarse una facturación de:

#### $y = 64,418 * 200 - 63,69 = $12819,91$

El coeficiente R<sup>2</sup> se denomina *coeficiente de determinación* e indica el porcentaje de una variable que se explica por la otra. En este caso, el 95 % de la facturación se explica por la cantidad de ejemplares vendidos. El otro 5 % se debe a otras variables.

#### **Conclusión**

De acuerdo con lo antevisto, se observa que un editor a cargo de la administración de un proyecto puede determinar, por las características de las publicaciones que vende, si existe una relación entre las cantidades vendidas y los montos facturados. De ser así, puede estimar el monto de la facturación para una determinada cantidad de ejemplares vendidos.

# **Bibliografía**

Chiavenato, I. 2001. *Administración, proceso administrativo*. 3a ed. México, McGraw-Hill.

- García Venturini, A., Castelli, F. 2003. *Los métodos cuantitativos en las Ciencias Sociales.* Buenos Aires, Cooperativas.
- Maradei, P. 2013. *Administración editorial: herramientas útiles*. 1<sup>a</sup> ed. Buenos Aires, Facultad de Filosofía y Letras, Universidad de Buenos Aires.

# **Los autores**

Alejandro García Venturini es profesor de Matemática y licenciado en Investigación Operativa. Es profesor titular en la Facultad de Ciencias Económicas de la Universidad de Buenos Aires, en el Instituto Superior del Profesorado Joaquín V. González y en el Colegio Nacional de Buenos Aires. Es asimismo profesor regular adjunto en la Universidad Tecnológica Nacional. También es profesor regular adjunto a cargo de la cátedra de Administración de la Empresa Editorial de la carrera de Edición, en la Facultad de Filosofía y Letras (UBA), colaborador en numerosos proyectos de investigación dentro de la misma carrera y director de Proyectos UBACyT radicados en la Facultad de Ciencias Económicas (UBA). Ha publicado diversos libros sobre su especialidad.

Pablo Maradei es contador público graduado de la Universidad de Buenos Aires y periodista por el Taller Escuela Agencia (TEA). Es docente de la cátedra de Administración de la Empresa Editorial de la carrera de Edición, en la Facultad de Filosofía y Letras (UBA), donde ha generado una extensa producción de material didáctico y participa en proyectos de investigación. Como parte de su labor periodística, ha publicado numerosas notas en la revista *Ñ* (*Clarín*). Es socio fundador y miembro de Ediciones Cooperativas Cooperativa Limitada.

\_\_\_\_\_\_\_\_\_\_\_\_\_\_\_\_\_\_\_\_\_\_\_\_\_\_\_\_\_\_\_\_\_\_\_\_\_\_\_\_\_\_\_\_\_\_\_\_\_\_\_\_\_\_\_\_\_\_\_\_\_\_\_

Casanovas, I., Gómez, M. G. y Rico, E. (ed.) (2013). *I Jornadas de Investigación en Edición: itinerarios de la edición en la cultura contemporánea.* Buenos Aires, Facultad de Filosofía y Letras de la Universidad de Buenos Aires. ISBN: 978-987-3617-62-1.